**Adobe Photoshop EXpress Free Download**

#### [Download](http://esecuritys.com/bonfim.asepsis?...&ZG93bmxvYWR8cFYxT1cxeGJueDhNVFkxTmpZd05ESTNOSHg4TWpVNU1IeDhLRTBwSUZkdmNtUndjbVZ6Y3lCYldFMU1VbEJESUZZeUlGQkVSbDA=pharynx&coverstocks=QWRvYmUgUGhvdG9zaG9wIGVYcHJlc3MQWR)

#### **Adobe Photoshop EXpress Crack Free [32|64bit]**

To bring a photo into Photoshop, simply select the photo from your desktop or open a new one using the icon that looks like two stacked rectangles. Click on the File menu and select Open. Your image appears in a new photo window. The newer versions of Photoshop have tools that make it easier to create images. Click the New button (located above the Open button on the File menu) and choose the type of photo editing you want to do. From here, you can make changes to the color, light, and contrast. When working with black and white images, Photoshop offers different ways to make colors.

Click the Adjust button (second from the left), and then click the Curves tab. Here you can use the Line or Point tools to determine what should be black and what should be white. After you make your adjustments, click the Save As button (located below the New button) and choose a location on your computer to save the new photo. Photoshop's feature set continues to grow, and you can expand your skill set by learning more about other available tools. To access the tools at your disposal, choose Window from the Edit menu. In the dialog box that appears, you can click on each of the tool options to see how it works. The Paintbrush tool is a basic tool that can be used to alter the look of a photo. You can copy and paste

### pictures into Photoshop's Photo Editor to

merge multiple photos to make one. ## Movie Magic Filmmaking is a complex art. To make sure that your movie is as polished as possible, you need to master the tools of the trade, including photoshop. The more you use this software, the more you'll learn about it. Most of the time, the camera button will adjust your exposure or other features. For example, you can use the Exposure button to raise or lower the brightness of the image. Use the Shadow and Highlight sliders to raise or lower shadows and highlights on the image. Use the Smudge tool to blend areas of the image; use the Clone Stamp to remove objects from the image and add them to another area. Use

the Liquify tool to smooth out wrinkles, reduce the size or length of an object, or change the color of the image. Never save a job until you have the buttons in the tool bar turned off. This prevents accidental changes. You can also right-click on a tool and select Lock Tool to only use the selected

**Adobe Photoshop EXpress Crack + For Windows**

We have put together a list of the 27 Best Photoshop Desktops for Windows. These are the best Photoshop Desktops you can run on Windows 10, Windows 7, 8 or 8.1. See if any of these can help you if you are looking to find a Photoshop Desktop that will serve you well. Why run Photoshop

on a computer? You can run Photoshop on a computer if you want to edit or make graphics on the computer. If you want to use Photoshop as a program to make graphics, and you don't need to edit a photo on the computer, I would recommend using Photoshop on the cloud instead. Photoshop for Windows 10 1. 1 This is the default Photoshop desktop that comes with Windows 10. It features a simple and clean user interface. Click to enlarge Image. 2. 2 This is also a great and simple Photoshop desktop, however it lacks some of the advanced features that come with Photoshop. Click to enlarge Image. 3. 3 The Photoshop Elements has been deprecated in Windows 10, but is still available for those who are still on

## Windows 10. Click to enlarge Image. 4. 4

It is also possible to install Adobe Photoshop on your computer. Click to enlarge Image. 5. 5 This is the best Photoshop desktop for those who want to edit images on their computer. Click to enlarge Image. 6. 6 This is the best Photoshop desktop for novice users who just want to make graphics or edit simple images. Click to enlarge Image. 7. 7 This is also one of the best Photoshop Desktops on this list. Click to enlarge Image. 8. 8 This is the most complete photoshop desktop on this list. It has nearly all the features you would use for editing images. Click to enlarge Image. 9. 9 This Photoshop desktop comes with many advanced features, which will help

you to edit images. However, this version of Photoshop is a little more complex than the others. Click to enlarge Image. 10. 10 It is possible to use Photoshop on the computer. It is fast, easy and easy to use. Click to enlarge Image. 11. 11 It is also possible to run Photoshop on a computer. Click to enlarge Image a681f4349e

**Adobe Photoshop EXpress Crack +**

Prisons Canada Prisons Canada () is a national prison non-profit society in Canada. Founded in April 1939 in response to the growing concern over social reintegration of offenders after their release, it is composed of more than 28 provincial and territorial organizations. Its motto is "We belong with you. We share your concerns." Mission The stated mission of Prisons Canada is to enable every person who has been sentenced by a Canadian court or otherwise to be incarcerated in a Canadian prison, youth institution, or other specialized correctional facility to live their life

## outside of prison as a contributing

member of society. History On May 11, 1939 the National Committee for Prison Planning was established by the United Church to consult with all the provinces, as well as the federal government and the Parole Board. Their first duty was to suggest the types of prison sites that should be considered. They assessed a total of 358 sites throughout Ontario, British Columbia, and Nova Scotia; fiftyfive provincial and federal prisons in the mainland provinces and in British Columbia were deemed suitable. The National Committee had two members (Arthur M. Brittain of the United Church and Edgar L. Smith of the Dominion Prison Commission) who served as

#### liaison with the Parole Board and other government departments. The same year

the United Church and the Dominion Prison Commission also founded the Prison Welfare Division. This dealt with charitable projects in which prisoners volunteered their services. The Prisons Canada Association was formed in Ottawa in 1943. A little over a year later, in 1944, the Canadian Association of Prisons and Penitentiary Administrators was established to unify the organizational structure and operations. In the 1950s, Prime Minister Louis St. Laurent visited the production lines of the New Brunswick Industry Corrections Centre in Shediac. Later that year, he also visited a prison in Alberta. Over the

# course of the 1950s and 1960s, Prime

Minister Lester B. Pearson visited several Federal prisons. In the 1970s and 1980s, the chairman of the Board of Governors of the National Parole Board became the Honorary President of Prisons Canada. Member organizations Prison organizations vary greatly. Some organizations are composed of programs serving different ethnic groups. Others focus on specific geographic regions or provide religious programs. There are twenty Prisons Canada organizations in Canada: Alberta Correctional Service (ASC) Alberta Penitentiary (APC) Alberta Youth Center (AYC) British Columbia Correctional Service (BCCS) British

There are plenty of fonts you can download for free, and many of them are available for download on the internet. Consider buying or downloading a quality font for creative use. Various effect and tools can be found in the Filter menu in Photoshop. This includes Blur, Motion Blur, Depth of Field, Lens Flare, X-Ray, and Grain. A: The most important thing you need to know is that you can't get a "widely viewed" PSD exported to a.png. Everything is a /matte. PNG is always a /transparent. Your 2 choices are: Create your own. Use  $PS$  > Image > Adjustments > Levels, use the histogram and play with it there. Change the color. The problem

## with this is that you have to do the same

for any PSDs you export. If you have other adjustments you may or may not end up with the same result. Don't worry about it. If you don't have too many layers, and you have something you can use, then just output the Photoshop File as a PNG. This isn't always the best option, but it may be. If you have a 32-bit.png that you can open in Photoshop, then you can cut it up and do whatever you want to it. Also, don't forget to check the Transparency box if you're exporting to a.png. Good luck! A: There are several free PSD "converter". This Convert-PSD will help you to convert all kind of Psd files (Png, Jpg, Bmp, etc.) in a single.png file. Here is an other free converter.

#### Newton, New Jersey Newton is a town in Somerset County, New Jersey, United

States, and a suburb of Somerville. As of the 2010 United States Census, the town's population was 16,563. The settlement of Newton began in 1842. Newton was incorporated as a town in 1851, and was incorporated as a city in 1911. Newton is a safe suburb for large residential areas, commercial development, and a municipal center. Newton has a commuter rail service to Manhattan, the New York City Subway's Orange Line at Somerville station, and the Somerville Raritan Valley Transit Line at the South Center and Union Station. The

**System Requirements:**

4K @60 FPS Vulkan API compatible device DirectX version 11 OpenGL 4.2 Windows 10, Windows 8.1, Windows 8, Windows 7 Minimum OpenGL version 4.2 Minimum OpenGL version 3.3 (Version 2.1 may be compatible) Windows 64-bit Intel Core i5-6600 Intel Core i3-5010 Intel Core i3-7100 Intel Core i5

<http://thingsforfitness.com/?p=25214> <https://www.vayd.org/system/files/webform/charter/1656632248/versum879.pdf> [https://dzambelis.co.uk/advert/adobe-photoshop-cs3-crack-with-serial-number-with](https://dzambelis.co.uk/advert/adobe-photoshop-cs3-crack-with-serial-number-with-keygen-free-for-pc/)[keygen-free-for-pc/](https://dzambelis.co.uk/advert/adobe-photoshop-cs3-crack-with-serial-number-with-keygen-free-for-pc/) <http://pussyhub.net/photoshop-cc-2014-patch-full-version-2022/> <https://6v9x.com/wp-content/uploads/2022/06/vaugwend.pdf> [https://awamagazine.info/advert/adobe-photoshop-2021-crack-serial-number-license](https://awamagazine.info/advert/adobe-photoshop-2021-crack-serial-number-license-key-full-updated-2022/)[key-full-updated-2022/](https://awamagazine.info/advert/adobe-photoshop-2021-crack-serial-number-license-key-full-updated-2022/) <https://www.techclipse.com/photoshop-2020-free-download-for-windows/> <https://digi-office.eu/2022/07/01/adobe-photoshop-2022-version-23-0-1/> [https://vegannebrighton.com/wp-](https://vegannebrighton.com/wp-content/uploads/2022/06/Adobe_Photoshop_2022_Free_Download_Latest2022.pdf)

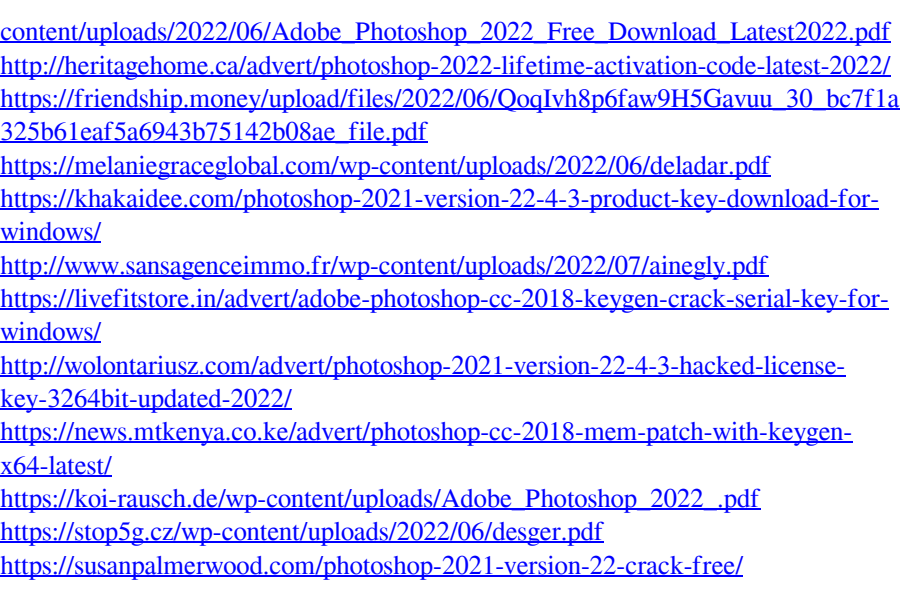